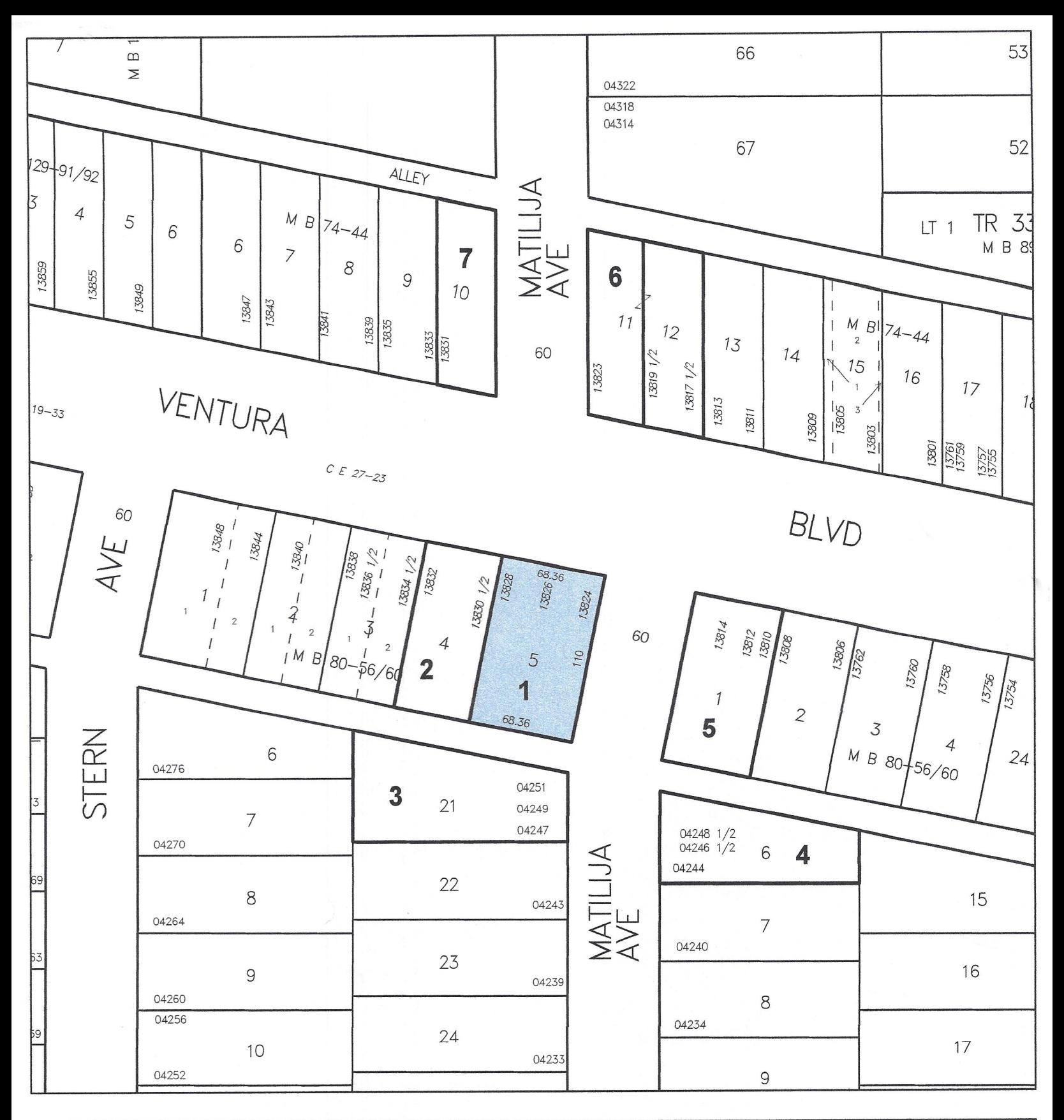

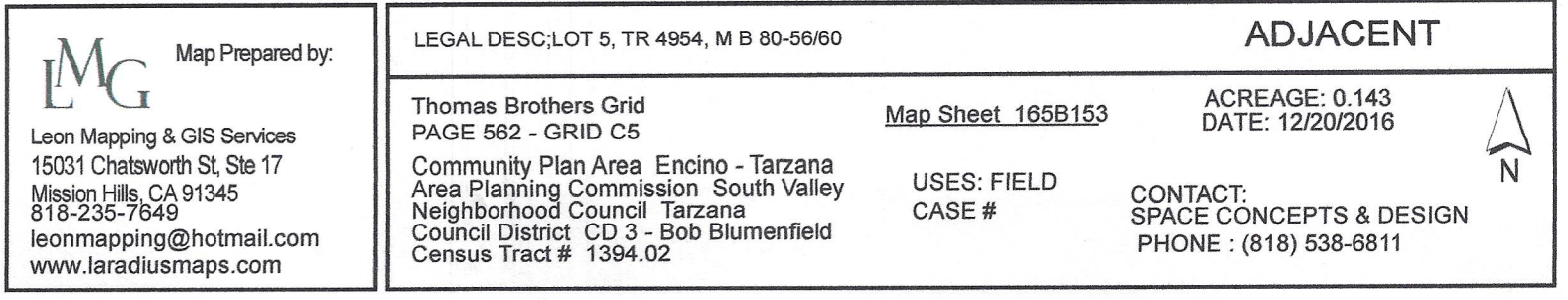

**LEON MAPPING GIS SERVICES** 15031 CHATSWORTH ST #17 MISSION HILLS, CA 91345

**BUILDING AND SAFETY** 6262 VAN NUYS BLVD., SUITE 200

VAN NUYS, CA 91401

فتها عواجه

LAND USE COMMITTEE SHERMAN OAKS NEIGHBORHOOD COUNCIL PO BOX 5721 SHERMAN OAKS, CA 91413

3 JEFFREY FRYMER 790 RANCHO DOS VIENTOS DR NEWBURY PARK, CA 91320

6

ADOLFO SUAYA CONSTRUCTION LLC 6541 HOLLYWOOD BLVD #111 LOS ANGELES, CA 90028

COUNCILMEMBER BOB BLUMENFIELD CD<sub>3</sub> 200 N. SPRING ST. #415 LOS ANGELES, CA 90012

DEPARTMENT OF TRANSPORTATION 6262 VAN NUYS BLVD, SUITE 320 VAN NUYS, CA 91401

1 OWNER ALEXENE LLC 11548 DONA EVITA DR STUDIO CITY, CA 91604

4 MADELINE R CRIPE 4244 MATILIJA AVE SHERMAN OAKS, CA 91423

 $\overline{7}$ **IRWIN HOFFMAN** 1425 EL CERRITO DR THOUSAND OAKS, CA 91362 TARZANA NEIGHBORHOOD COUNCIL P.O. BOX 571016 TARZANA, CA 91357

**APPLICANT** SPACE CONCEPTS & DESIGN 14530 HAMLIN STREET #B VAN NUYS, CA 91411

 $\overline{2}$ **DANIEL POSTAR** 5837 NATICK AVE VAN NUYS, CA 91411

5 STEVEN F MUNSIE 812 19TH ST PACIFIC GROVE, CA 93950